### Introducción a las Ciencias de la Tierra y el Espacio II

# **PRÁCTICA 2**

## **Espectros Estelares, Colores y Temperatura**

Objetivos: En esta práctica estudiaremos espectros estelares, la clasificación espectral y su relación con diferentes parámetros físicos. Se estudiarán los siguientes aspectos concretos: medida de la temperatura efectiva a partir del espectro y su dependencia con el tipo espectral, dependencia de la intensidad de líneas de la serie de Balmer del Hidrógeno con el tipo espectral, clasificación de un espectro problema, cálculo de colores a partir del espectro y dependencia del índice de color con la temperatura.

Para esta práctica utilizaremos el programa [TOPCAT.](http://www.star.bristol.ac.uk/~mbt/topcat/)

#### **Parte A - Clasificación Espectral**

- 1. **Temperatura vs Tipo espectral.** En esta parte vamos a medir la temperatura superficial de un estrella ajustándole un de cuerpo negro.
	- a. Seleccione una estrella de Secuencia Principal (clase de luminosidad V) de la biblioteca proporcionada (Kurucz 90, carpeta 1-normalizados) y grafique su espectro en el rango óptico entre 3000 y 9000 Å. Empiece tomando una estrella tipo F o G. Estime la temperatura efectiva ( $T_{_{eff}}$ ) del espectro ajustándole

por tanteo una curva de cuerpo negro (ver ecuación (1) más abajo).

- b. Su estimado de la temperatura  $T_{_{eff}}$  está sujeto a error, estime el error  $AT_{_{eff}}$  asociado tomándolo como la mitad del rango de  $T_{\tiny eff}$  que aproximadamente reproducen el espectro.
- c. Repita este procedimiento hasta tener la temperatura efectiva  $T_{_{eff}}$ y su error  $\Delta T_{_{eff}}$  asociado para unas 10 estrellas. Tome al menos una de cada tipo espectral y asegúrese de tomar una de tipo A0V (la necesitará para la Parte B). Reporte sus medidas en una tabla con su error correspondiente.
- d. Discuta cómo es el comportamiento del error  $\varDelta T_{_{eff}}$  como función de la temperatura  $_{\emph{c}}$ el error es constante?

Recuerde que la curva de Planck para el espectro de un cuerpo negro está dada por la Ecuación (1), donde C<sub>1</sub>=1.191043x10<sup>34</sup> Wm<sup>-2</sup> Å<sup>5</sup> y C<sub>2</sub>=1.438777x10<sup>8</sup> ÅK.

$$
B_T(\lambda)=\frac{c_1}{\lambda^5}\frac{1}{e^{c_2/T\lambda}-1}_{\qquad \ \, (1)}
$$

Nota: Las constantes están calculadas para poder usarlas directamente con la longitud de onda en Å, igual que los espectros de la librería que, a su vez, están calibrados y normalizados para que la comparación sea directa.

- 2. **Intensidad de H vs tipo espectral y temperatura**. La clasificación espectral se desarrolló inicialmente en base al estudio de la intensidad relativa de líneas de absorción de la serie de Balmer del Hidrógeno (Willhemina Flemming). Vamos a ver cómo depende la intensidad de las líneas con el tipo espectral.
	- a. Grafique el espectro de una de las estrellas de la parte 1, haciendo un zoom alrededor de la línea H $\alpha$ (6563Å)
- b. La intensidad de la línea de absorción se mide como la fracción de área que la línea le "quitó" al continuo, relativa al área del continuo. Para hacer esto:
	- Cree una columna nueva (Continuo) donde guarde el espectro de cuerpo negro que mejor ajuste el continuo *alrededor de la línea H.*
	- Ahora, cree una columna nueva "Escalon" con la expresión

"(Lambda>6533 & Lambda<6593) ? 1 : 0 "

Esta columna tendrá valores de 1 en el rango  $\lambda \in [6533\text{\AA}, 6593\text{\AA}]$  y 0 en el resto.

Finalmente, cree una nueva columna llamada "Fnorm" dada por la expresión:

Fnorm = Escalon\*(Continuo-Flujo)/Continuo

Como "Escalon" lo que hace es anular el espectro fuera alrededor de la línea **H,** con esta expresión estamos restando al continuo el flujo del espectro en la línea, y normalizando por el valor del continuo. Integrando esta expresión hallaremos I<sub>Ha</sub> la intensidad relativa de la línea.

- c. Para medir I<sub>Ha</sub>, la intensidad relativa de H $\alpha$ , sume los valores de Fnorm. Para hacerlo, vea las estadísticas de resumen en una tabla haciendo click en el ícono  $\Sigma$ , luego en el menú Display seleccione las que se quiera que aparezcan en la ventana correspondiente. Seleccione la opción "Sum", ya que en nuestro caso, queremos obtener la suma de la columna Fnorm. Como el continuo es constante -por construcción- en el espectro normalizado, esta suma equivale a hacer la integral como una suma de Riemann, una buena aproximación para nuestro caso.
- d. Registre el valor obtenido de la intensidad relativa de línea en la tabla, en la que registró el tipo espectral y la temperatura efectiva  $T_{_{eff}}$ .
- e. Repita los pasos a, b, c y d para las 9 otras estrellas que eligió en la Parte 1.
- f. Observe ¿qué tipo espectral tienen las estrellas con mayor y menor intensidad de línea H $\alpha$ ? Éste es el criterio con el cual Flemming definió las clases espectrales y su orden, originalmente alfabético (ABFGKM).
- g. **Grafique la intensidad de la línea** H **versus la temperatura efectiva para las estrellas medidas.** La relación entre estas cantidades fue descubierta por Annie Jump Cannon, en base a ello propuso el ordenamiento que usamos actualmente de los tipos espectrales (OBAFGKM) de forma creciente con la temperatura.
- 3. **Clasificación espectral de un espectro problema.** En esta parte queremos establecer el tipo espectral y temperatura de un espectro problema. Lo que encontraremos es que en base a la intensidad de una única línea espectral, por ejemplo H $\alpha$ , no podría hacerlo puesto que un mismo valor de intensidad de la línea H $\alpha$  puede corresponder a dos temperaturas diferentes. Debemos complementar esta información con la de otras líneas espectrales.
	- a. Tome el espectro problema X. Mida la intensidad de la línea H $\alpha$  siguiendo el procedimiento de la parte anterior. En base a sus resultados previos, ¿qué puede decir sobre la temperatura? ¿qué valores de  $\tau_{_{eff}}$

pueden producir esa intensidad de línea? ¿a qué tipos espectrales corresponden?

- b. Así planteado, éste es un problema *degenerado* puesto que la medida de la intensidad de línea para un único elemento no puede determinar la  $T_{_{eff}}$  unívocamente. Para romper la degeneración se necesita identificar líneas de otros elementos químicos. Utilice los criterios de clasificación espectral vistos en clase para decidir qué elementos buscar. **Ejemplo:** si su estimado inicial es que el espectro problema puede ser de tipo espectral B tardío o F temprano, para romper la degeneración debe buscar líneas de He o de Ca. Las líneas de He sólo están presentes en los tipos espectrales más calientes (O y B); mientras que las de Ca lo están en los tipos más fríos (F o G). Utilice las Tablas 1 y 2 como guía.
- c. Indique las líneas espectrales de los elementos que buscó y resalte las que están presentes en el espectro problema. Úselas para identificar el tipo espectral de la estrella problema.

#### **Parte B - Colores y temperatura**

En esta parte vamos a estudiar la dependencia del color con la temperatura. En la carpeta *extras* encontrará varios archivos con las curvas de transmisión de los juegos de filtros de los sistemas fotométricos usados por diferentes sondeos modernos.

- 1. **Colores versus Temperatura.** Para esta parte vamos a usar el sistema de filtros UBVRI de Johnson. Vamos a calcular el color B-V.Para esto:
	- a. Familiarícese con las curvas de transmisión de los filtros. Grafique la transmisividad de los filtros UBVRI versus la longitud de onda. Incluya en el mismo gráfico dos de espectros estelares de temperatura muy diferente para tener como referencia. Discuta, para cada uno de estos espectros, en qué filtros emite más cada una de las estrellas que seleccionó.
	- b. Calcularemos las magnitudes B y V, para luego obtener el color B-V para cada una de las estrellas que usó en la parte A. Use los espectros de la carpeta 2-norm\_con\_filtros. Aquí cada archivo tiene el espectro normalizado a altura 1 (columna Flujo) e incluye las curvas de transmisión de UBVRI, con la misma normalización (columnas tU, tB, tV, tR, tI).
	- c. Calcule la magnitud en un filtro dado según la ecuación (2), donde F es el flujo integrado en el filtro para la estrella de interés y F<sub>A0V</sub> corresponde al flujo integrado en el filtro para una estrella A0V (Vega), ya que el sistema UBVRI es un *sistema de magnitudes Vega*. Las constantes c valen c=0.03 para el filtro V y son nulas para todos los demás filtros; de manera que todos los colores de una estrella A0V en este sistema son nulos, por definición. Así, recordando que F es el flujo integrado en un filtro X, calcule F usando el procedimiento de la parte anterior: cree una nueva columna FX con el producto de la columna Flujo por tX, la curva de transmisión del filtro correspondiente; luego sume los valores de dicha columna. Use este procedimiento, para obtener los flujos, luego las magnitudes B y V (usando la Ecuación 2), y luego el color B-V para las estrellas que usó en las partes A y B. Registre sus datos en una tabla.

$$
m = -2.5 \log(F/F_{A0V}) + c \quad (2)
$$

#### **Ayudas para TOPCAT:**

- Usando la expresión " (x>5 & x<10) ? 1 : 0 " se puede crear una columna con 1's en las filas donde la expresión (5<x<10) se cumple y 0's donde no
- Para ver otras estadísticas de resumen en una tabla -> click en el ícono  $\Sigma$  y luego en el menú Display seleccionar las que se quiera que aparezcan en la ventana correspondiente (e.g. Sum da la suma de los valores en una columna)

#### **Bibliografía**

- Hannu Kartunnen, "Fundamental Astronomy", Springer Verlag, 2003
- Notas de Clase CTE II, 2021
- Michael Bessel, Annual Review of Astronomy and Astrophysics, Vol. 43, 293-336, 2005
- Brian Cox, "Allen's Astrophysical Quantities", Springer Verlag, 2001
- Julianne Dalcanton, "Astronomy Coursepack", Washington University

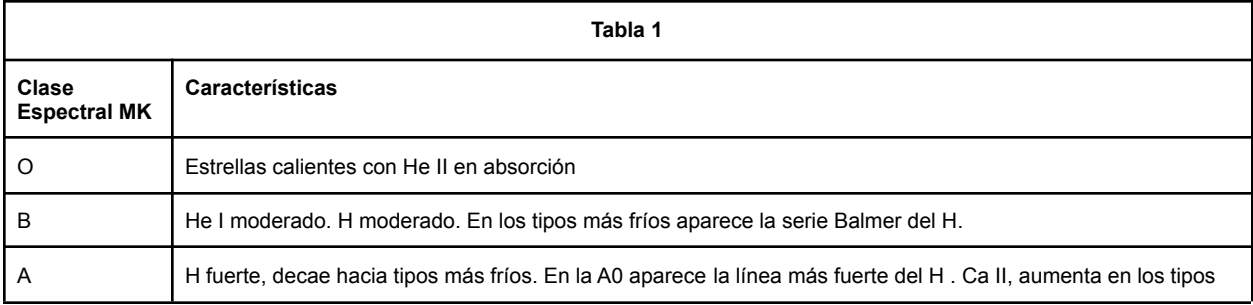

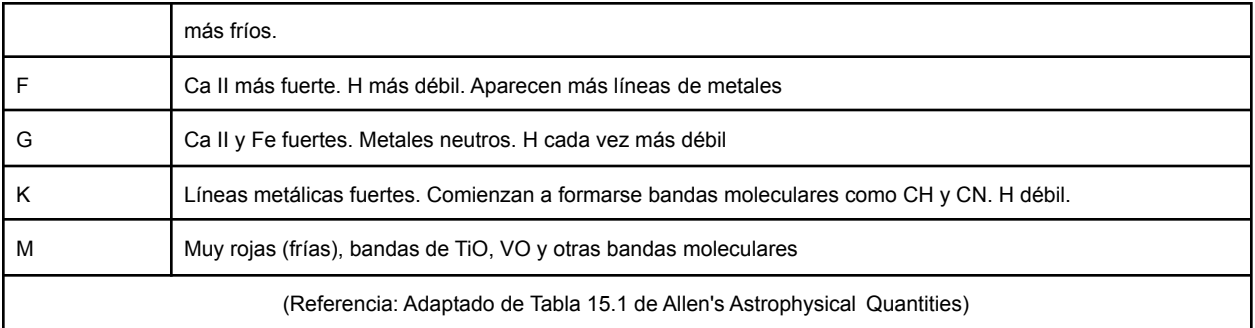

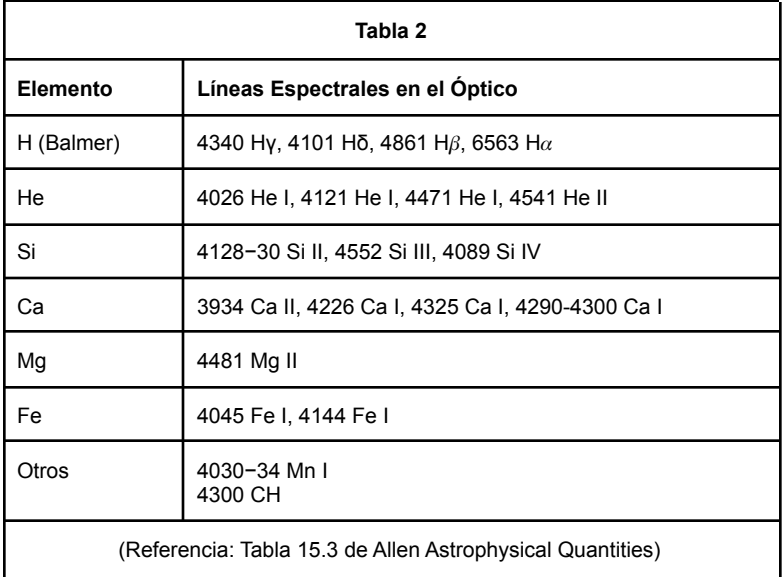